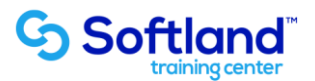

## **Curso Técnico y Práctico Sistema De Inventario y Facturación Softland ERP, solo para venta de servicios.**

**Objetivos:**

**El objetivo de este proceso es informar los pasos que se realizan para realizar el correcto proceso de puesta en marcha Sistema Del Sistema De Inventario y Facturación ERP, para venta de servicios**

**Detalle de las sesiones a realizar:**

**1ra Sesión. Horas de Sesión 4hrs.**

**Objetivos: Parametrizar El Sistema**

- **1.1.- Crear Directorio De Trabajo.**
- **1.2.-Ingresar Parámetros Del Sistema.**
- **1.3.- Creación de Tablas: Bodega, Impuestos, Descuentos, Giros, Etc.**
- **1.4.- Creación de Auxiliares, indicando datos básicos para emisión de doc. Electrónicos.**
- **1.5.- Selección Mes de Trabajo.**
- **1.6.- Creación de Productos.**
- **1.7.- Ingreso de Parámetros de Contabilización.**
- **1.8.- Creación de Usuario.**

**2da Sesión. Horas de Sesión 4hrs.**

**Objetivos: Enseñar la creación de documentos en sistema.**

- **2.1.- Creación de Guías de Salida.**
- **2.2.- Creación de Factura en Línea.**
- **2.3.- Creación de Notas de Crédito y Débito.**
- **2.4.- Traspaso de Ventas a Contabilidad.**
- **2.5.- Informes y Consultas.**

**Departamento de Formación y Consultoría Softland Training Center Ltda.**